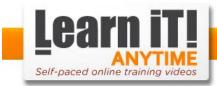

## HOW TO SAY "NO" PROFESSIONALLY CHEAT SHEET

## **Step 1: Acknowledge the Request**

Recognize the request and tell them you'll look into it.

## **Step 2: Check Your Calendar**

Check your priorities and decide if you can meet the request.

## **Step 3: Decline Professionally**

Start with your reasons. Be gentle and helpful.